## **DAFTAR ISI**

 $\mathcal{L}$  . As some to the  $\mathcal{L}^{\mathcal{L}}$  of the  $\mathcal{L}^{\mathcal{L}}$ 

 $\cdots$  $-$  47.6  $-$   $\left| \cdot \right|$ 

 $\frac{1}{2}$ 

للواسوريون

 $\sim$ 

 $\gamma=\mathcal{F}(\gamma)$  , and  $\gamma$ 

 $\sim$ 

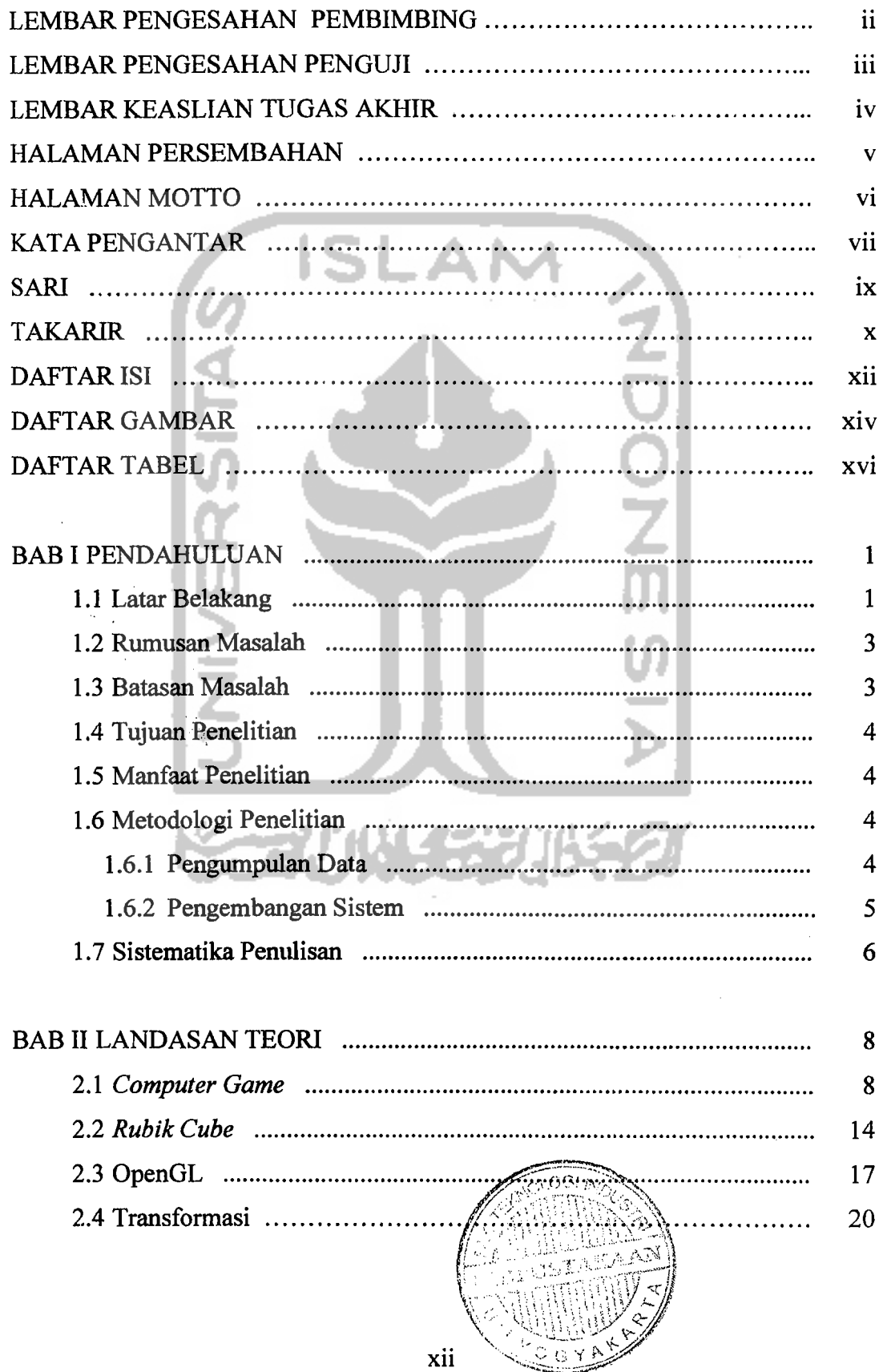

xii

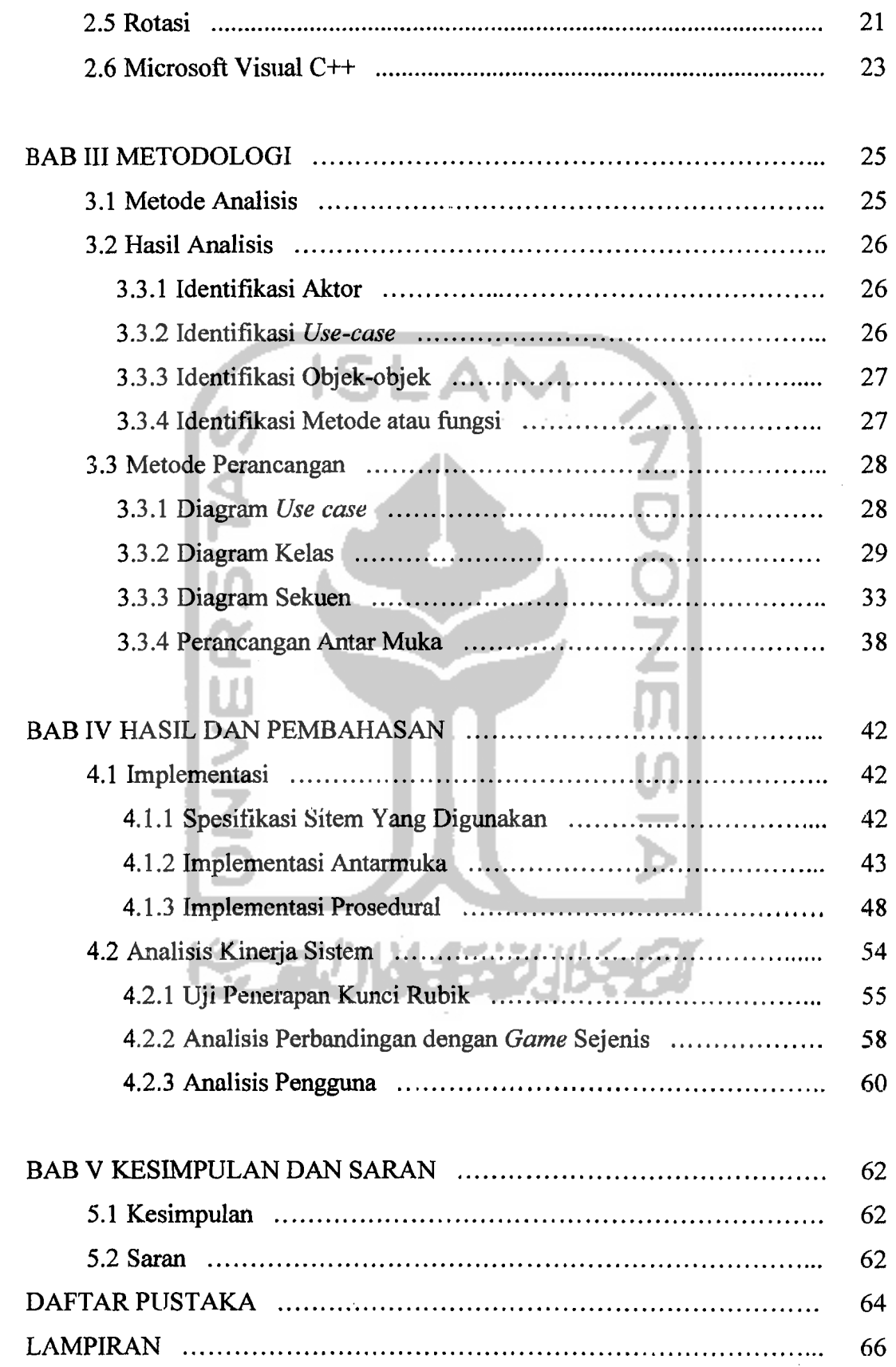

 $\sim$ 

 $\overline{\phantom{a}}$ 

 $\rightarrow$  . .

## xiii

## DAFTAR GAMBAR

!

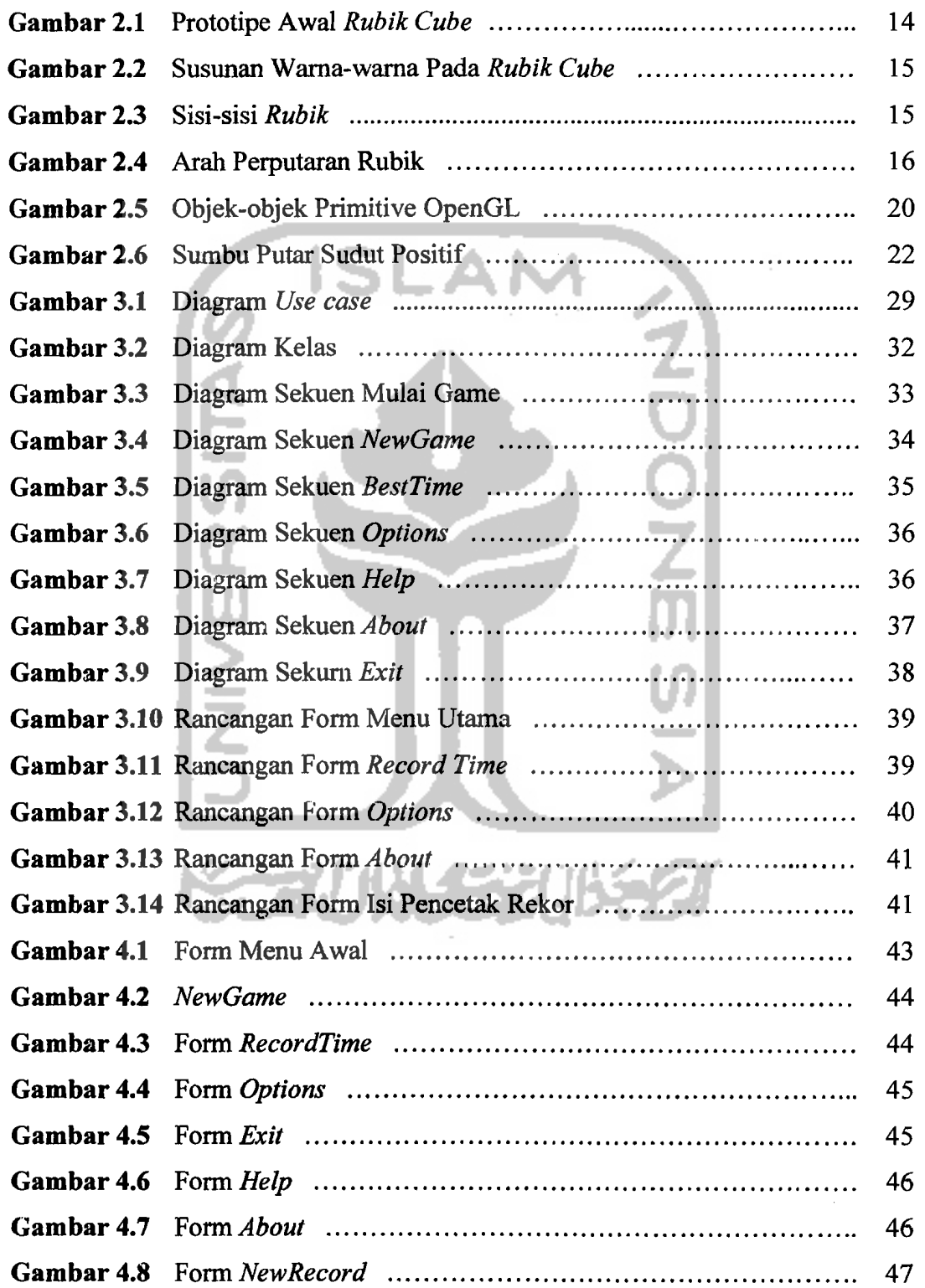

---

',---\_....

1--

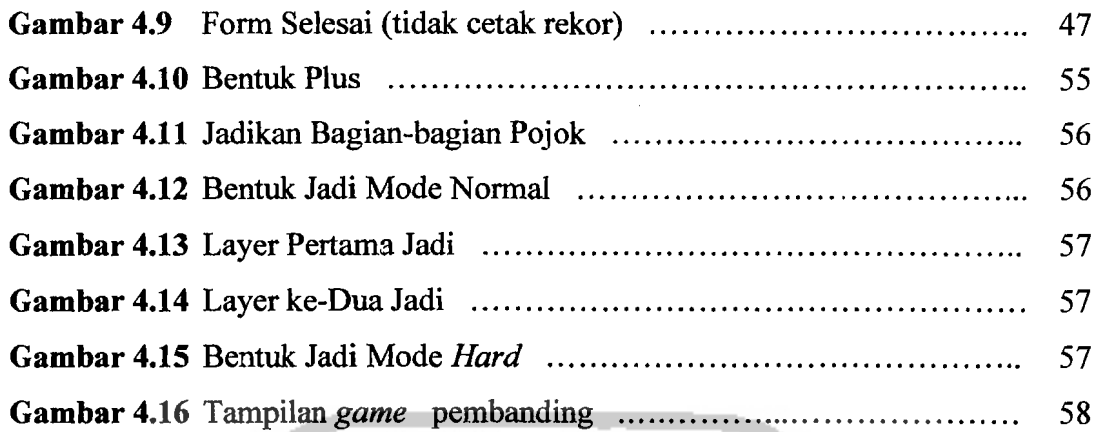

Ť.

 $\label{eq:12} \begin{array}{rcl} \Delta_{\alpha} & \leftarrow & \leftarrow & \leftarrow & \leftarrow \leftarrow \end{array},$ 

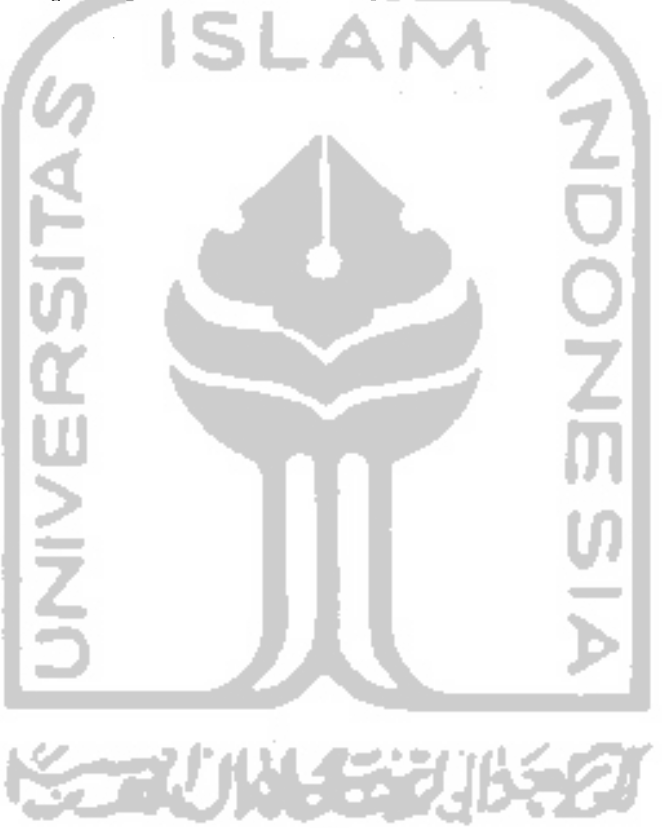

 $\overline{\phantom{a}}$ 

1990 B

## **DAFTAR TABEL**

 $\mathcal{A}(\mathcal{A})$  , and  $\mathcal{A}(\mathcal{A})$ 

 $\sim$ 

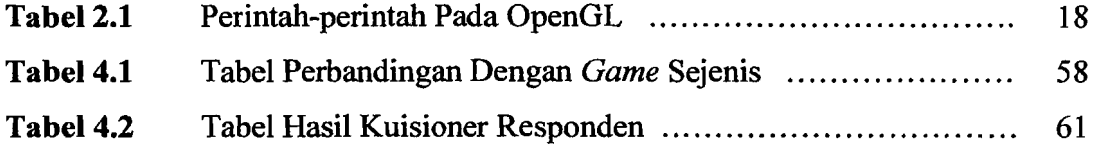

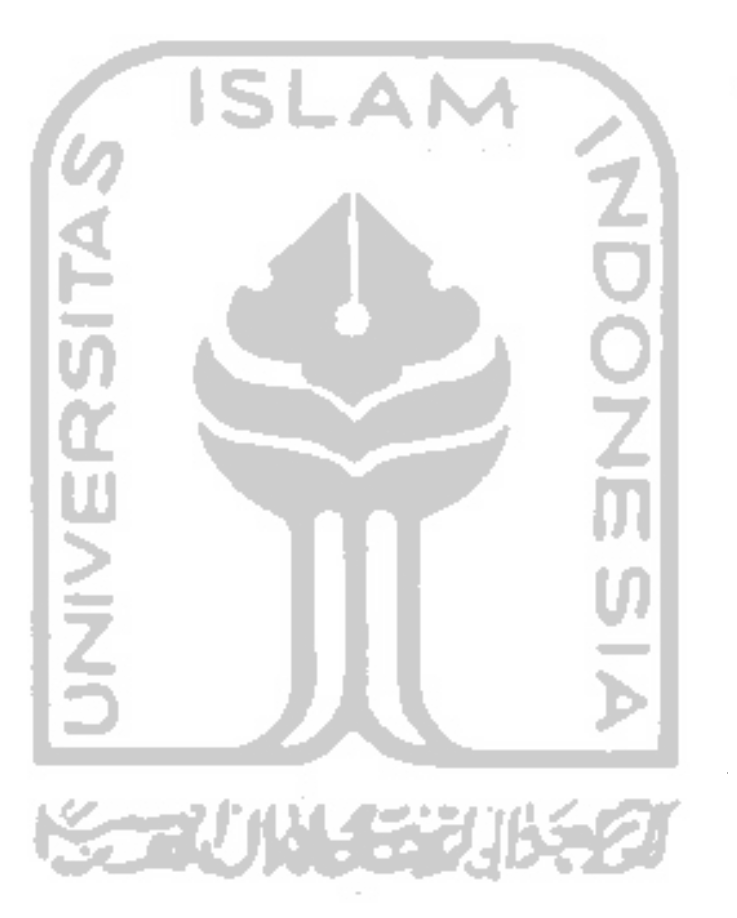

 $\frac{1}{2} \left( \frac{1}{2} \right)$ 

 $\overline{\phantom{a}}$ 

- - -

and the company of the company